## Bill Status Codes and Resolutions

Last Modified on 09/18/2024 11:59 am EDT

## About

×

Services are converted to Line Items using the Recalc functionality in NSS Billing. Each Line Item consists of a responsible party, an associated dollar value, and a Procedure Code. If Recalc finds an issue with the Service, the user is informed of a Bill Status error, which can be corrected for the Service to be successfully converted to a Line Item. Within the Services Form, Services that have no errors display a Bill Status of "0" and become Line Items. If a Service has a Bill Status other than "0", the issue must be resolved before a Service can be converted to a Line Item. To view a list of all statuses and a short description within NSS Billing, click the **Bill Status** button. Bill status codes can be found:

- In the **Bill Status Desc** column in the Services Form grid
- By highlighting a Service and reviewing the**Bill Status** field in the lower left-hand corner of the window

Below you will find a list of the most common Bill Status codes and suggested resolutions. Use the Filter field to search for a specific Bill Status code.

Show  $50 \rightarrow$  entries

Filter:

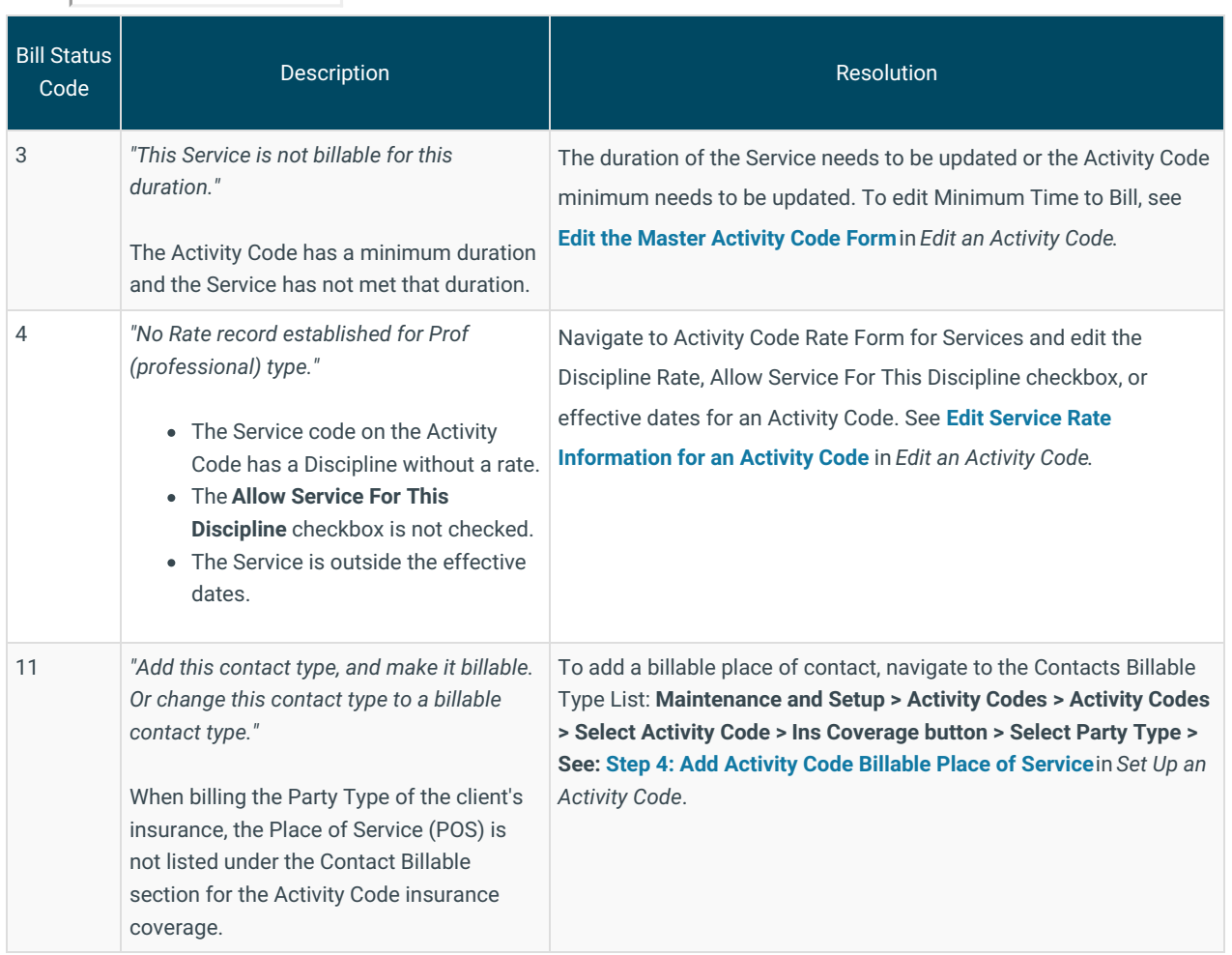

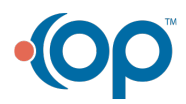

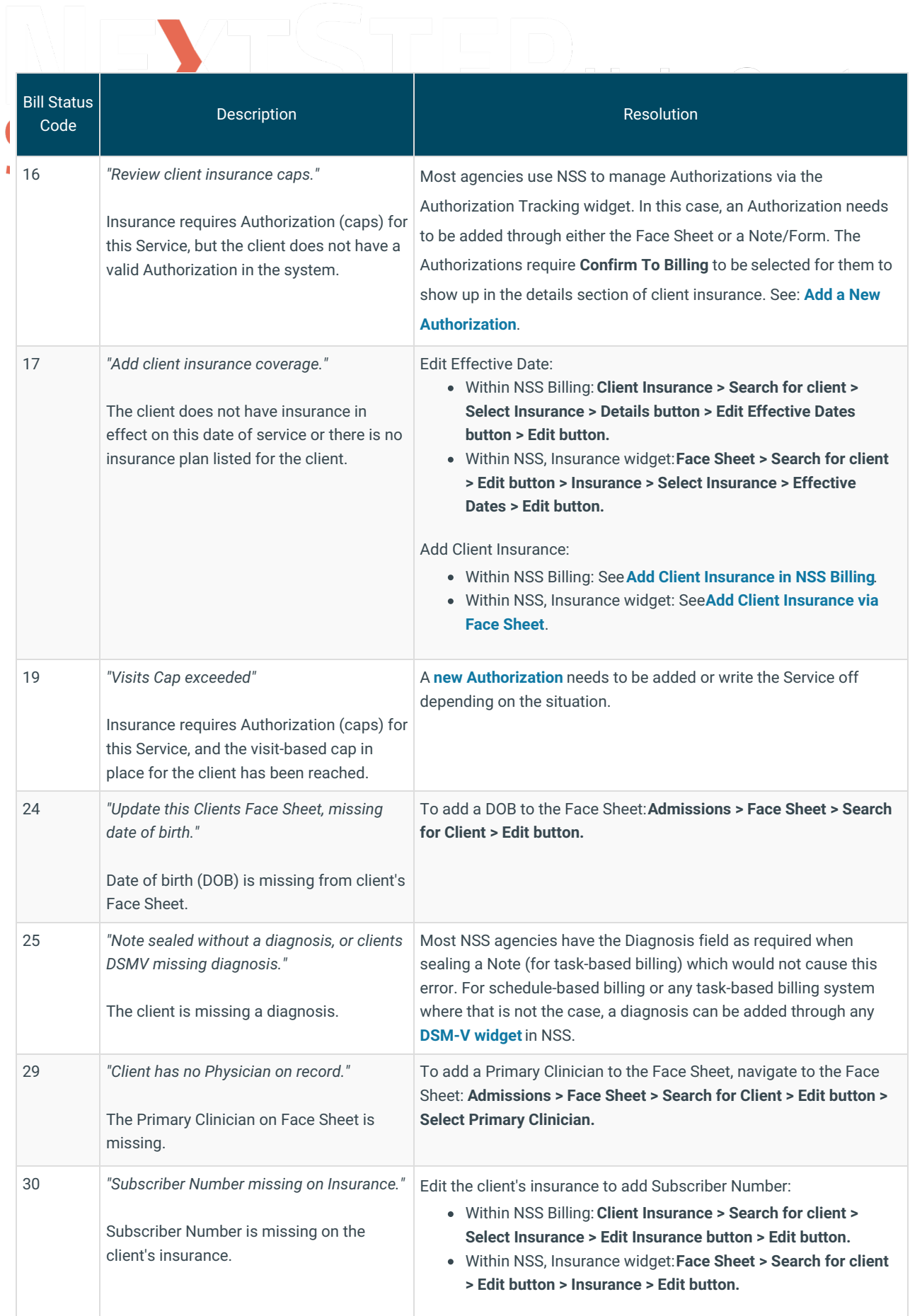

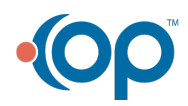

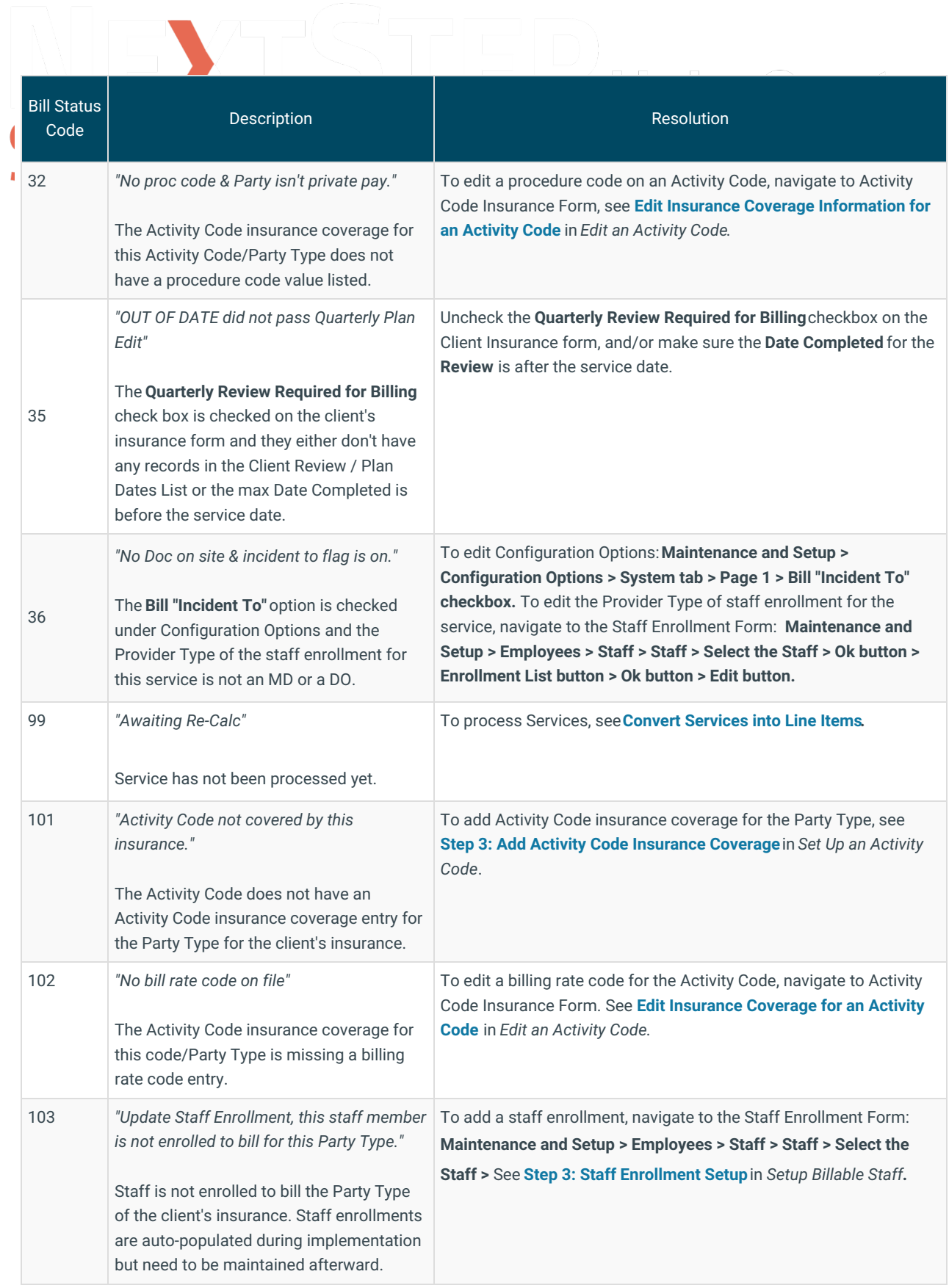

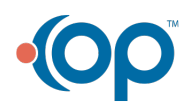

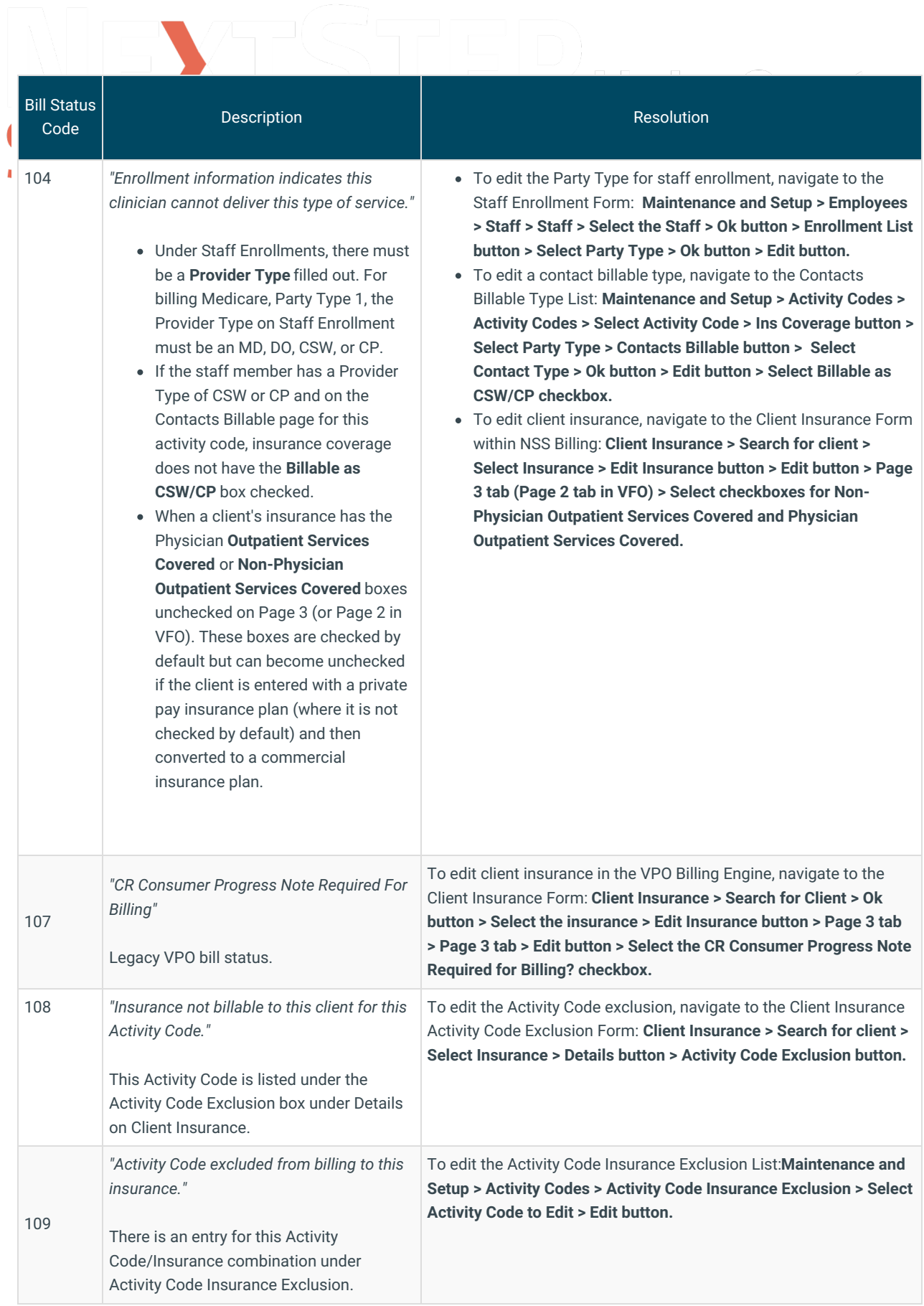

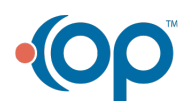

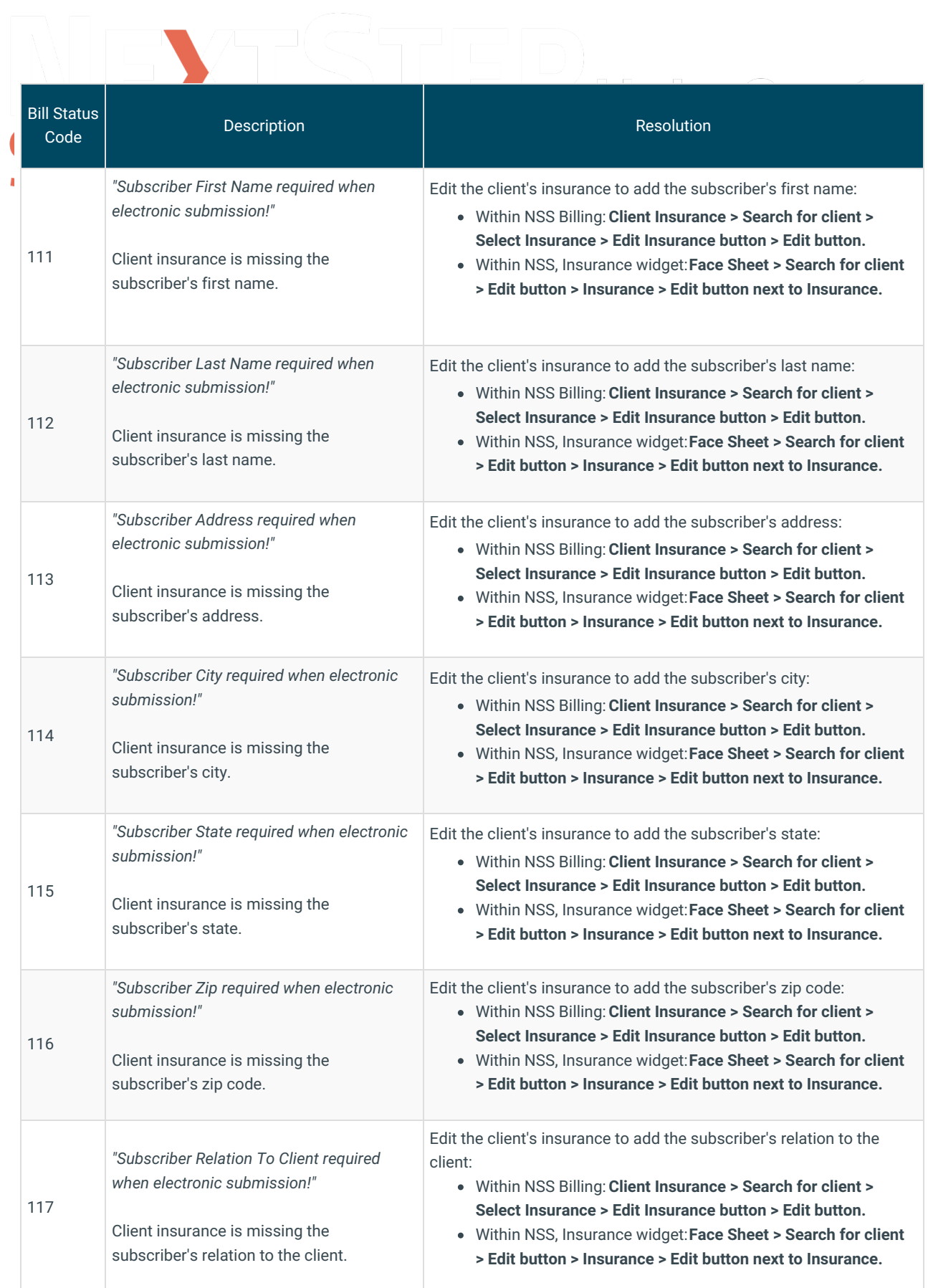

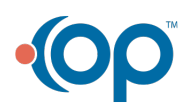

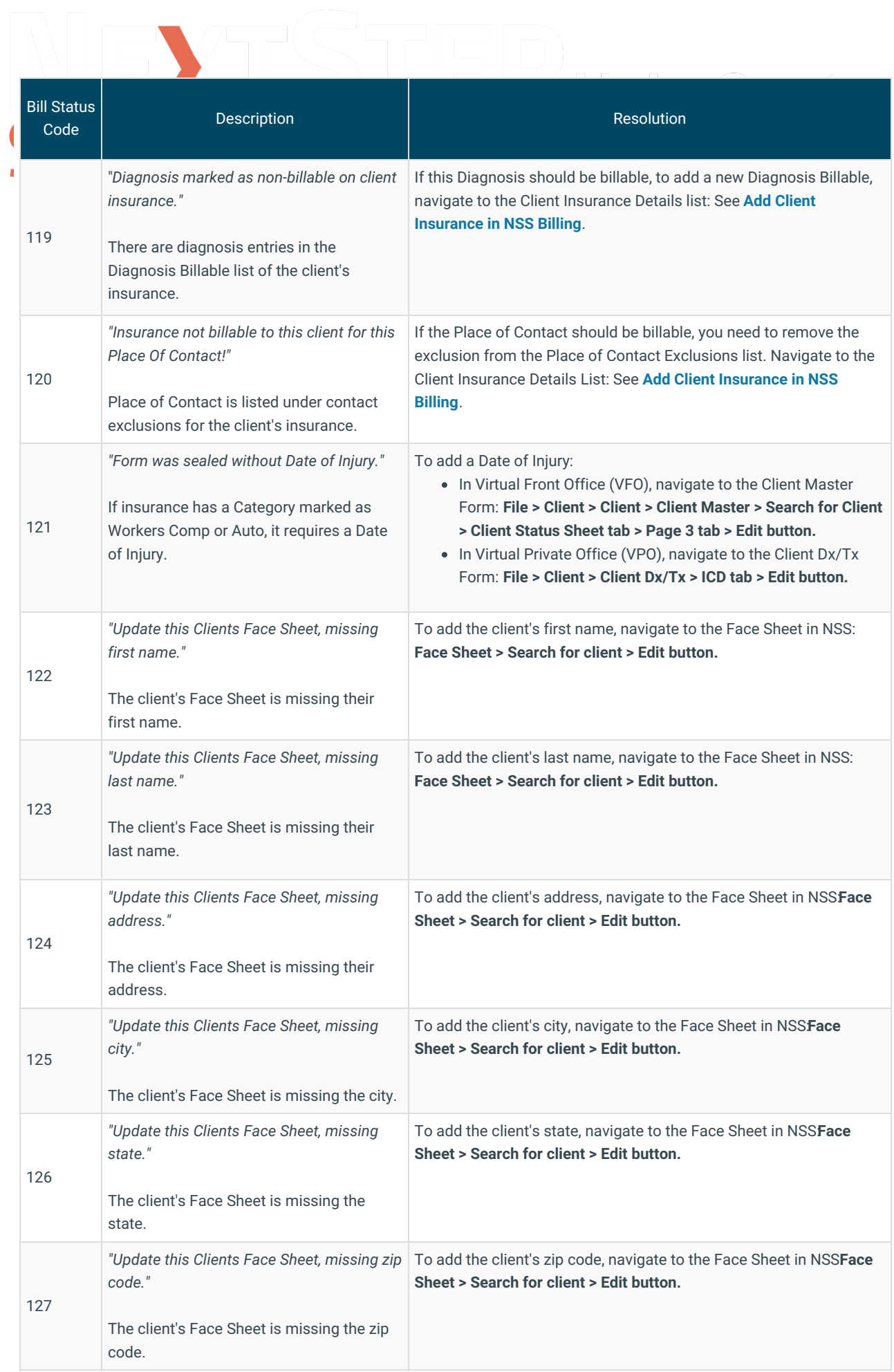

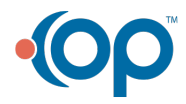

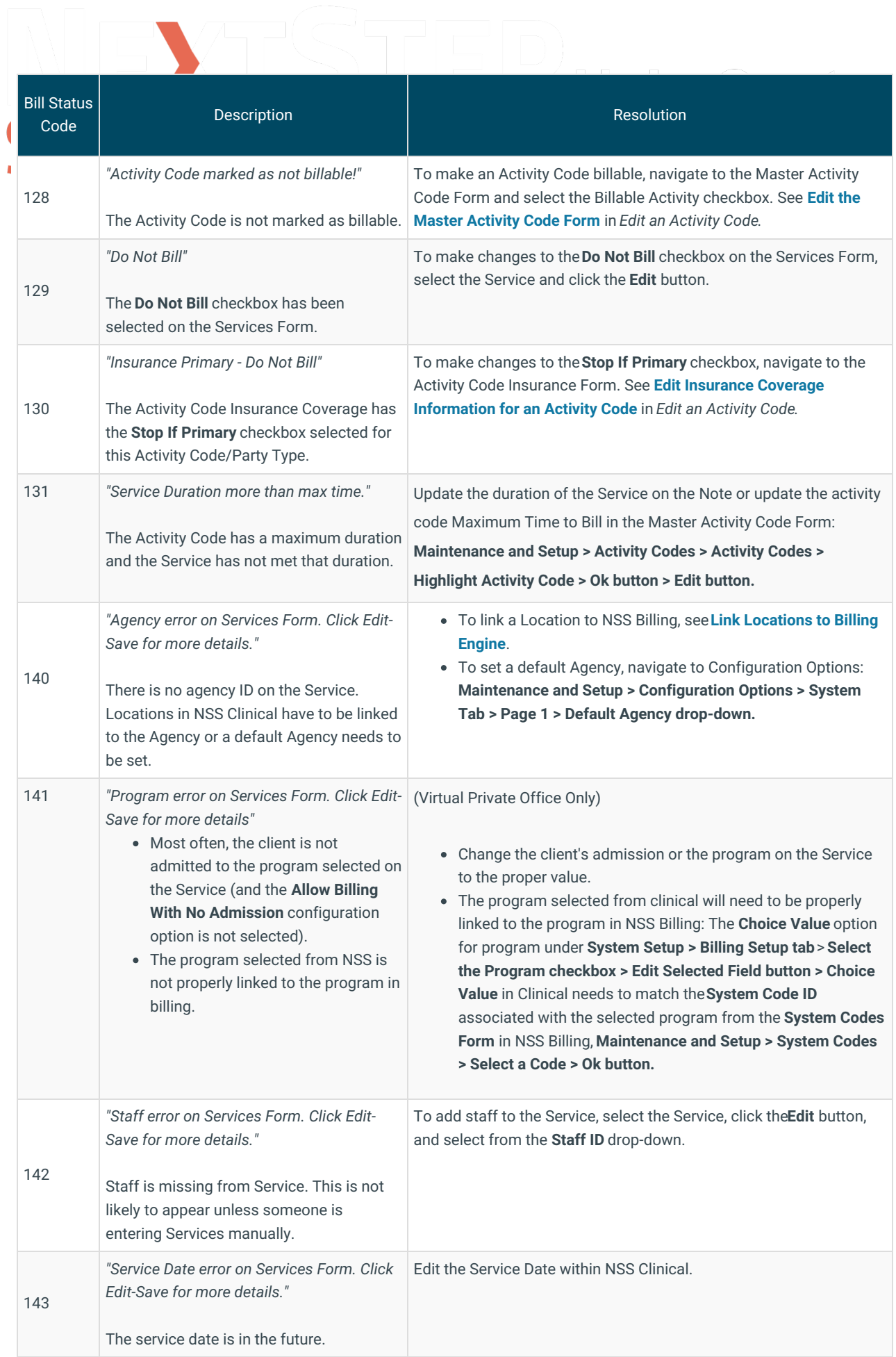

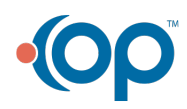

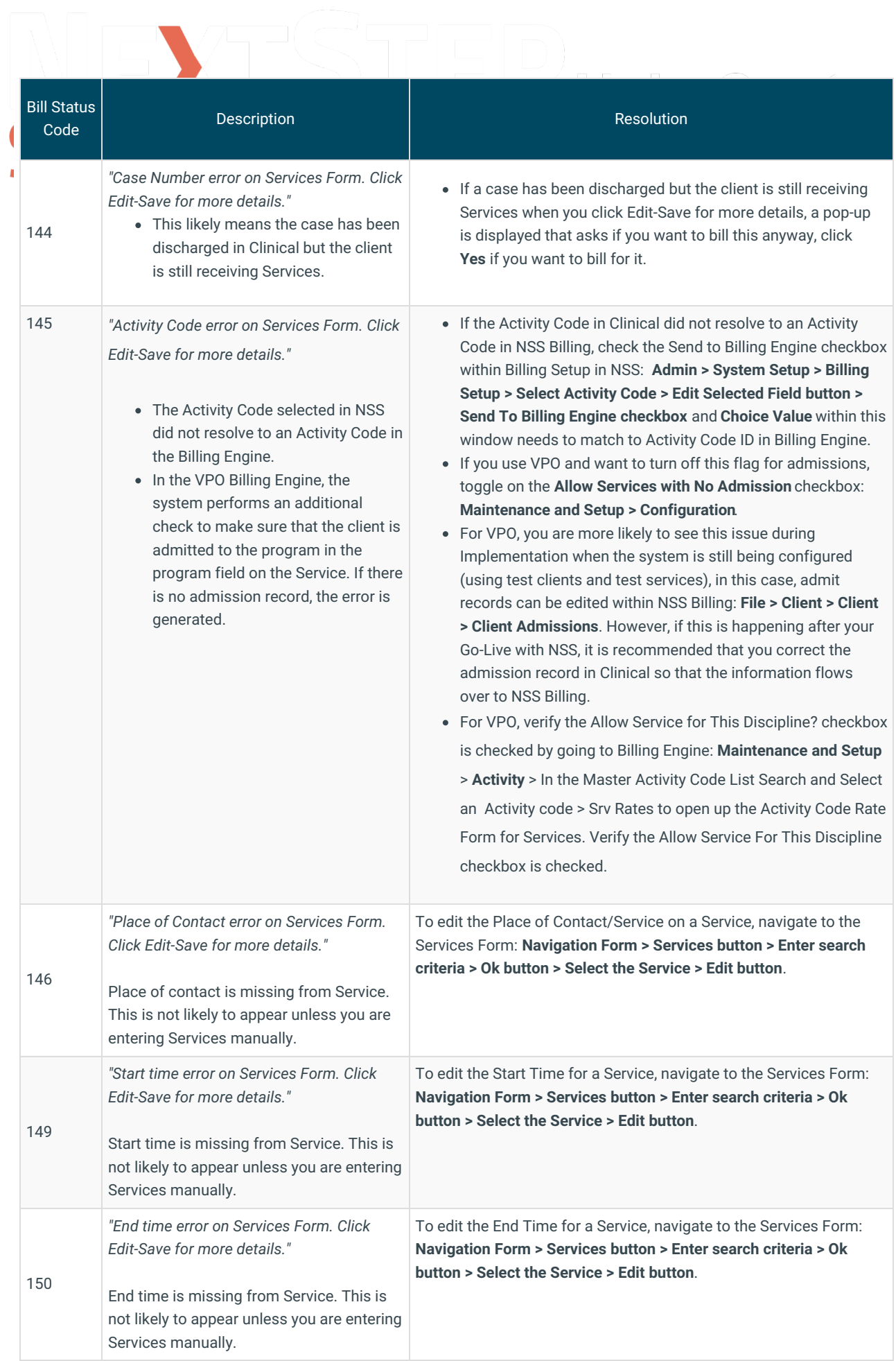

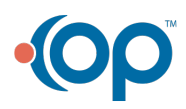

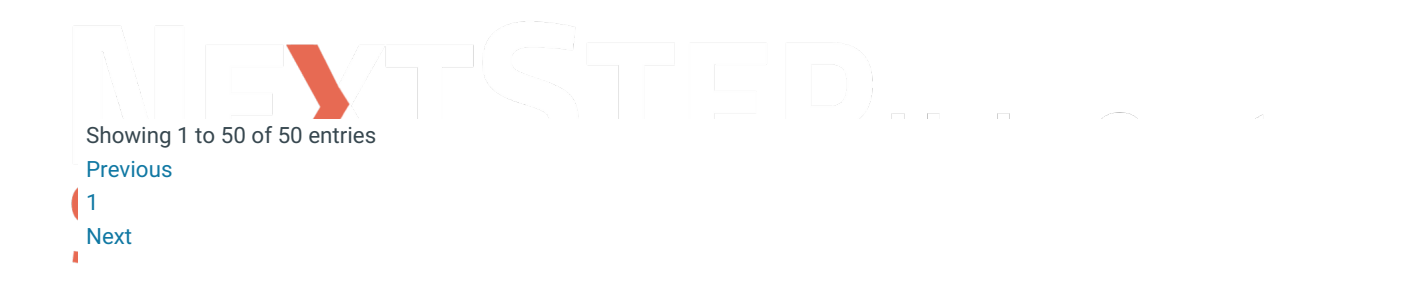

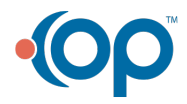